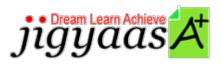

- Help
  Support
  Tour
  Account
  My Profile
  Manage License
- Choose a PrepKit
  - Home

## Red Hat Linux System Administration [RH133]

### **Test Result - Diagnostic Test**

700 1000

Start Time: 05-Feb-12, 17:03 End Time: 05-Feb-12, 17:07

Total Items: 15 Correct Items: 15
Passing Score: 700 Max Score: 1000
Your Score: 1000 Result: Pass

It is a good practice to review answers and analysis. To review, click on individual items below. please rate and provide feedback as your review. Your feedback we will help us improve this PrepKit and provide you with upgrades.

- <u>Items</u>
- Chapters

### Item Details

# # Item In a Linux computer, which of the following files defines run levels for the processes to be star... 2 John works as a Network Administrator for Perfect Solutions Inc. The company has a Linux-based ne... 3 Which of the following network protocols are used by the dhclient command to configure the IP add... 4 Which of the following tools can be used to add a journal to an ext2 system, making it an ext3 sy... Correct Correct Correct

| 5  | Which of the following commands can be used to overwrite an existing kernel image file?           | Correct |
|----|---------------------------------------------------------------------------------------------------|---------|
| 6  | You work as a Network Administrator for Tech Perfect Inc. The company has a Linux-based network   | Correct |
| 7  | Which of the following commands or command flags can be used to list the installed services and t | Correct |
| 8  | Which of the following files contains the names and locations of system log files ?               | Correct |
| 9  | Which of the following commands can be used to display the file name, owner, group, and the Acces | Correct |
| 10 | Which of the following commands displays information for all filesystems that have quota enabled? | Correct |
| 11 | You work as a Network Administrator for Mac World Inc. The company has a Linux-based network. You | Correct |
| 12 | John works as a Network Administrator for Perfect Solutions Inc. The company has a Linux-based ne | Correct |
| 13 | You want to make Rick an owner of the files TRADE1.TXT and TRDREPORT.TXT. Which of the following  | Correct |
| 14 | You work as a Network Administrator for McNeil Inc. The company has a Linux-based network. You wa | Correct |
| 15 | Which of the following files is the Linux Loader ( LILO ) configuration file?                     | Correct |

### Item Details

| # Chapter                      | Total | Correct |
|--------------------------------|-------|---------|
| 1 System Services              | 2     | 2       |
| 2 File system Management       | ] 2   | 2       |
| 3 User Administration          | ] 1   | 1       |
| 4 Network Configuration        | ] 1   | 1       |
| 5 Advanced User Administration | ] 4   | 4       |
| 6 Virtualization with Xen      | ] 1   | 1       |
| 7 Package Management           | ] 1   | 1       |
| 8 System Initialization        | 2     | 2       |
| 9 Kernel Services              | ] 1   | 1       |

# 1. Start Time

Gives the time test started at.

# 2. End Time

Gives the time test ended at.

### 3. Total Items

Total numbers of questions in the given test.

### 4. Correct Items

Total number questions correctly answered.

# 5. Passing Score

Passing Score of the Test.

### 6. Maximum Score

Maximum Score of the Test.

## 7. Your Score

Total Score Got in the Test.

### 8. Result

Result either Pass or Fail.

### 9. Items

Can review the questions again after test to avoid mistakes in other test.

### 10. Result

Traverse the wrong and right answers.

## 11. Bookmark

Can traverse through bookmarked questions.

jigyaasa

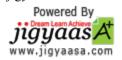